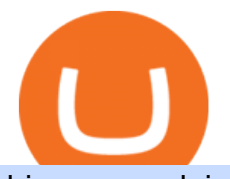

binance explained coinbase to ledger nano coss crypto exchange transfer binance to ledger china yuan c

https://bitfalls.com/wp-content/uploads/2017/08/Screenshot-2017-08-23-17.51.44.png|||No Software Bitcoin Mining Lost Bitcoin Private Key ...|||1712 x 802

https://image.cnbcfm.com/api/v1/image/105730566-1ED1-ASB-Eddie-021019.jpg?v=1549859221|||Strategist: I don't expect a rapid weakening of China's yuan|||1920 x 1080

From Binance to Ledger In order to send from one address to another, the first thing you need to know is the address that you want to send the coins to. For this you need to connect your Ledger and go to Ledger Live. There you need to click the receive button so that you would see the address, you will need a Ledger Live account for this as well.

Migrating Your Coins From Coinbase Ledger

Coinbase Pro APIs Setup To create your API Key, login to your Coinbase Pro account and select the Profile Information on the top right. You will find the API menu among the options. In the API settings Tab, you can select add new API or click on create one. You will be asked to: select the profile connected to the API How to Create a Deriv account and set it up on MT5 app in .

Videos for Binance+explained

Transfer Your Crypto Assets From Coinbase To Ledger. If playback doesn't begin shortly, try restarting your device. Videos you watch may be added to the TV' watch history and influence TV recommendations.

How do I send Cardano (ADA) from Binance to my Ledger Nano S .

5 Easy Steps to Transfer from Coinbase to Ledger (2022)

You can use any Profile name, it is just for you to identify where the API key is used. When you are ready click [CREATE API KEY] Here is the list of required permissions: View on. Transfer off. Trade on. Passphrase use any (we will need it to connect your Bitsgap account with Coinbase Pro, please copy it somewhere safe) \*IP Whitelist leave blank

https://kroisos.io/wp-content/uploads/2021/06/d6eafe6d-f657-41e6-ac75-ee13b6099b4e-1536x864.png|||Multi -Assets Mode on Binance: How It Works and What You ...|||1536 x 864

COSS Reviews, Trading Fees & amp; Cryptos (2022) Cryptowisser

1inch dApp - 1inch.io - 1inch Network

DEX Aggregator - 1inch Swap on Ethereum DEXes for the best market price. Supported DEXes are: Uniswap Exchange, 0x protocol, Kyber Network, Balancer, Bancor, 0x protocol, curve.fi

Coinbase Pro API - An Introductory Guide - AlgoTrading101 Blog

Japan-based crypto exchange DeCurret plans to sell to HK's.

Coinbase Wallet vs Ledger Nano S Wallet - Which Wallet Is .

https://bitshouts.com/wp-content/uploads/2018/04/photo5965212024113835715.jpg||Binance Coin Burn Explained (BNB): What You Need To Know ...|||1579 x 827

China' Digital Yuan on WeChat

https://miro.medium.com/max/4000/1\*OtNhln14pIA8u0ntoeEnEg.png|||[UPDATE] The new Simplified COSS Fee Structure is here|||2000 x 1050

A Beginners Guide to Futures Trading (Website) Binance

DEX Aggregator - 1inch.exchange

https://www.naploungewear.com/wp-content/uploads/2021/07/6.19-nap3837.jpg|||Zip Fleece Dog Jacket | Dog Outfits  $&;Clothes \mid Nap$ ... $|||1024 \times 1396$ 

How to create and setup Coinbase Pro API key Bitsgap Help .

https://cryptocoinspy.com/wp-content/uploads/2018/04/biusinessman-scratching-his-head.jpg|||Just What is Going on With Verge (XVG), Ledger and the ...|||4618 x 3307

3 Earlier, China' scrypto ban in September 2021 had cut off the world' slargest mining network even while it had started testing its digital yuan. The hashrate recovered speedily, indicating that.

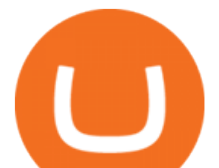

https://finematics.com/wp-content/uploads/2021/03/trilemma-2048x1112.png|||Binance Smart Chain and CeDeFi Explained Finematics|||2048 x 1112

1inch Exchange. The platform was established in 2019 by two Russian developers Sergej Kunz and Anton Bukov. 1inch Exchange integrates seamlessly with many popular DEXs such as the Balancer, Kyber Network, Uniswap, Oasis, Mooniswap, and more.

Deriv - An online trading platform that offers a wide selection of derivatives to trade on 24/7.

About 1inch Exchange. Launched in May 2019, 1inch is a DeFi aggregator and a decentralized exchange with smart routing. The core protocol connects a large number of decentralized and centralized platforms in order to minimize price slippage and find the optimal trade for the users. The 1inch Aggregation Protocol incorporates the Pathfinder .

https://tonyy.in/assets/img/2017/08/trade-screen2.png|||Guide to Buying Binance Coins (BNB) | Aeto |||2880 x 1560

Easy And Free Sign Up Online Trading Deriv.com

https://miro.medium.com/max/3600/1\*KE21CEYwwTu0wEGKkuFMfw.png||COSS Crypto Grid Trading Bot competition | by Satyarth ...|||1800 x 900

https://fullycrypto.com/wp-content/uploads/2020/01/COSS-Exchange-Accused-of-Planning-an-Exit-Scam.jpg| ||COSS Exchange Accused of Planning an Exit Scam - Bitstarz News|||1300 x 890

https://www.cryptoimprovementfund.io/wp-content/uploads/2021/06/Coinbase-Pro-will-add-Dogecoin-to-its-l isting.png|||Minneapolis Fed president calls Dogecoin a Ponzi scheme ...|||1200 x 960

You will need to specify the ticker parameter that you wish to obtain the data on. Lets obtain data for the Cardano asset: ticker = c.get\_product\_ticker(product\_id='ADA-USD') ticker. You can also use the Coinbase Pro REST API endpoints to obtain data in the following way: import requests ticker  $=$ requests.get('https://api.pro.coinbase.com/products/ADA-USD/ticker').json() ticker.

https://image.winudf.com/v2/image1/Y29tLmh1bG1lLmluY2h0b21tZnJlZV9zY3JlZW5fNF8xNTY3MDQ2 MTgxXzAyNQ/screen-4.jpg?fakeurl=1&type=.jpg|||Inches - Metric Converter Free for Android - APK Download|||1440 x 2560

Gutscheine Review 2021 - Get a 20% Fee Discount

1inch - DeFi / DEX aggregator on Ethereum, Binance Smart .

https://multimedia.elsevier.es/PublicationsMultimediaV1/item/multimedia/S1870345313728720:gr1.jpeg?xkr =ue/ImdikoIMrsJoerZ+w997EogCnBdOOD93cPFbanNd2Vt2E9KIXSbfPNY5VCUB4jY7b2FCQgmLmZ5C Sh68s3mln+MeNOIpFC4sV5aixHWLwGOe+OcxVul1g12mJqaiZeg6jI/OWoroDTKC4NDhy0Zq7T9WgKlw FnklHn30dQMR0SZO76QCJZByLzbDb2tPH/G6AL1uHfkN854uWoZstRSJd6b0oD5l8xRQ+cZnl0Sp9LOR VcXyXzKzGnZ95qS+8YFAn25hQlYj8WV33xm+Ye4qGMLMTIoby54BTPUu0xiGHqBYaOcuS75DkGGcp jA1k|||Bot La Mexicana|||1024 x 1304

https://binancewolfs.com/wp-content/uploads/2021/05/Group-100.png|||What is Binance Smart Chain and How Does it Work ...|||2421 x 1445

https://i.pinimg.com/originals/53/0b/67/530b6780bebd8b11f73810e8efb56e51.jpg|||What Is The Safest Crypto Trading Platform - DINCOG|||3543 x 3543

Build a Crypto Portfolio - Buy Bitcoin & amp; Crypto Instantly

https://rcpmarketing.com/wp-content/uploads/2019/07/RCP\_ConversionChart\_H.jpg|||How To Check For Photo Resolution - RCP Marketing|||3095 x 842

https://miro.medium.com/max/4000/1\*Hru-gz2tFd-07csjnGhN4w.png|||Understanding the Internals of Crypto-Exchanges Using ...|||2000 x 1125

https://cdn.blockpit.io/images/landingpage-new/png/tool/reports.jpeg|||Bitcoin tax software ???? Crypto Portfolio Tracking by Blockpit|||2912 x 1826

https://miro.medium.com/max/4800/1\*RizDUdb-dVZqxV5o2ycnjA.png|||Introducing COSS DEX. COSS DEX will provide cross-chain ...|||3556 x 2000

How To Use Ledger Nano X With Coinbase (9 Easy Steps .

How to get set up. Step 1: Go to Binance Website. Click here to go to Binance, the link will open in new

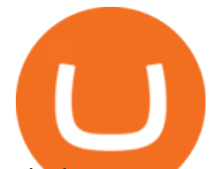

window so you can still follow this guide. I would bookmark the . Step 2: Complete the Sign-Up Process. Click on the Register button which is located in the right corner of the webpage and .

1inch.Exchange is an aggregator of decentralized exchanges. It has been active since 2019. You can swap tokens here, and also place limit orders for a wide variety of tokens. The orders you place are not only placed against the platform's own order book. Rather, it is placed against a number of other DEXs order books (dependent upon your settings).

https://i.imgur.com/KpdheH5.jpg|||Bqx to hardware ledger question : Invest\_Voyager|||1500 x 2000

https://cdn-images-1.medium.com/max/1600/0\*ZeUWV1OeVV-P\_nKy|||How to trade cryptocurrency|||1368 x 770

Deriv Real Account Registration TradeFX

Deriv Account Registration Deriv.com sign up EarnBiga

https://i.redd.it/dwe7b06fhd501.png|||Can someone please explain what this depth chart in ...|||2560 x 776

https://www.cryptoninjas.net/wp-content/uploads/2017/08/ico\_roadmap\_1-coss.jpg||Crypto One-Stop Solution set to launch token swap this ...|||1606 x 869

Exchange About COSS COSS is a Singapore based digital asset platform which serves as a one-stop solution. Crypto One Stop Solution is the parent firm that has COSS Exchange, COSS Wallet, and COSS Lift-Off as its subsidiary. The company was formed after the merger of COSS Exchange and Arax Wallet which was announced on April 24, 2019.

https://www.cryptoimprovementfund.io/wp-content/uploads/2021/06/Alameda-Research-backs-DeFi-projecton-Binance-Smart-Chain-in-7m-round-1024x819.jpg|||Alameda Research backs DeFi project on Binance Smart Chain ...|||1024 x 819

http://img.gadgethacks.com/img/38/98/63718234933512/0/coinbase-101-fees-fine-print-you-need-know-befor e-trading-bitcoins-other-cryptocurrencies.w1456.jpg|||When Will Be A Good Time To Buy Bitcoin Pro Fees Changing ...|||1125 x 2436

In the summer of 2021, Pulse, the native token of Pulsechain, had a sort of soft presale, a so-called sacrifice phase, that raked in around 670 million dollars just on the Ethereum network, and right now a sacrifice phase for PulseX, a form of clone of Uniswap, has resulted in 891 million dollars being sacrificed.

COSS trade volume and market listings CoinMarketCap

https://inchintocm.com/images/page/how-many-cm-are-3-inches.jpg||How many cm are 3 inches?||1920 x 1080

https://btcisawesome.com/wp-content/uploads/Screenshot-2021-08-05-at-15.34.19.jpg|||Binance Suspends Ethereum (ETH) Withdrawals and Deposits ...|||1200 x 1145

China' Coin YuanPay Group is the national cryptocurrency of China in 2022 After a lot of hard work by very talented individuals and close work with the Chinese Government, the currency is now ready for distribution! As of January 1, 2022, anyone can trade China' snew Digital Yuan cryptocurrency coin.

https://jbmofficesupply.com/wordpress/wp-content/uploads/2015/12/Binder-Clip-One.jpg|||1 Inch Binder Clip - JB Merchandising Philippines|||1900 x 1900

How do I create an API key for Coinbase Pro

How to Get Your Coinbase Pro API Key and Use It [Full Guide]

https://cdn.bytesin.com/wp-content/uploads/2018/05/Binance-advanced-view.jpg|||Binance Exchange Review: A beginners's guide|||1920 x 949

https://cryptobulls.info/wp-content/uploads/2020/04/img\_5e9ed690ecda2.jpg|||What is Binance? A comprehensive guide to the Binance ...|||1242 x 1136

https://binarytoss.com/wp-content/uploads/2020/10/deriv01.png|||Ayrex Review - Binarytoss|||1920 x 903

https://797517.smushcdn.com/1549056/wp-content/uploads/sites/2/2021/05/Ethereum-Balance-on-All-Exchan ges.jpg?lossy=1&strip=1&webp=1|||Binance Futures Volume Reaches Record \$2.1 Trillion | HashFeed|||1800 x 1013

China $&\#39$ ; digital yuan: What is it and how does it work?

http://1.bp.blogspot.com/-xtY0JV0kqjQ/UOOsFrzMU\_I/AAAAAAAAEpQ/lvoQrSTyrfU/s1600/conversion+

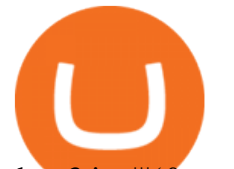

## chart3.jpg|| $(\&$ gt;o|||1439 x 1045

Cryptocurrency News The holding company behind DeCurret, the Japan-based company offering trading and exchanges of digital assets, reportedly plans to sell its crypto business to investment platform Amber Group.According to a Wednesday report from the Nikkei newspaper, DeCurret Holdings intends to sell the crypto branch of its business to the .

https://img.weyesimg.com/collection/308e02366ca527097e455f5947f29403/ec784a108f45b8bde62beaf06e5f 3580.jpg?imageView2/2/w/1920/q/75|||elegant foreign currency exchange kiosk with 19 inch touch ...|||1920 x

2560

https://hodl.eu/wp-content/uploads/2017/10/coss.png|||COSS: Crypto-One-Stop-Solution made easy|||2048 x 1874

https://block-builders.net/wp-content/uploads/2021/01/Binance-Interface-zum-Kauf-von-Kryptowahrungen.pn g|||Binance or Coinbase which crypto exchange is the best ...|||3394 x 2186

https://miro.medium.com/max/4000/1\*iOXNTn-3GOOaDd38ZNLCHw.png||Update: COSS Migration & FAQs - COSS Updates ...|||2000 x 1050

https://bitcoindynamic.com/wp-content/uploads/2020/04/bigstock-SHENZHEN-CHINA-CIRCA-NOVEMB-3 502479641.jpg|||McDonalds may test Chinese digital currency ...|||1199 x 800

1inch (1INCH) Price, Charts, and News Coinbase: 1 inch .

Binance Coin (BNB) Explained Things to Know & amp; How to Buy

https://www.wikihow.com/images/d/d5/Convert-Human-Height-in-Centimeters-to-Feet-Step-15.jpg|||How to Convert Human Height in Centimeters to Feet (with ...|||3200 x 2400

DeFi / DEX aggregator with the most liquidity and the best rates on Ethereum, Binance Smart Chain, Optimism, Polygon, 1inch dApp is an entry point to the 1inch Network $&\#39$ ; tech.

COSS is a Singapore-based centralized cryptocurrency exchange, founded in April 2017. The company behind the project is C.O.S.S. Pte Ltd, with registration number 201632324e and the following address: 1 Clementi Loop #06-01 Singapore 129808.

Signup to Deriv.com and trade online with as little as \$1 USD on major currencies, stocks, indices, and commodities. Start trading with Deriv Join over 1 million people who trade with Deriv.com and Binary.com the award-winning platform thats been trusted for over 20 years.

https://finbold.com/wp-content/uploads/2021/05/binance-fees-explained.png|||Binance Fees Explained | How Much It Costs to Trade Crypto ...|||1200 x 800

https://forum.blocktrainer.de/uploads/default/original/2X/0/0c7cfc3ff2d26ff39e999f22ea8e48fc260c3bd4.png|| |Binance Auszahlungsgebühren - Fragen - Blocktrainer Forum|||2611 x 1684

The price of 1inch has risen by 1.29% in the past 7 days. The price declined by 2.87% in the last 24 hours. In just the past hour, the price grew by 0.42%. The current price is \$2.36 per 1INCH. 1inch is 70.01% below the all time high of \$7.87. The current circulating supply is 441,305,330.435 1INCH.

How to use Ledger Nano X with Coinbase? Step 1: Connect the device First of all, what you need to do is to plug the device to your laptop or desktop. By entering the PIN code get access to the Ledger Live App. Step 2: Check the left side panel Have you got secure access to the live app?

Coinbase and the Ledger Nano S, while both designed to send and store cryptos, are better suited for different purposes. Coinbase should be used for buying and selling. The Ledger for storage. If you want to succeed in the cryptocurrency game you need both a quality exchange and a quality wallet.

https://steemitimages.com/DQmfN2t1RYHwCuaBFXGssjNAEPjMh3UjQJ8XC7QY8SsYYoz/image.png|||Pla tform COSS Menawarkan Beberapa Layanan Crypto di Satu ...|||1680 x 1948

https://www.exchangesupplies.org/shop/prodimages/UP\_1.jpg|||Unisharp: Purple 24G 25mm (1 inch) needle|||1200 x 1200

https://image2.slideserve.com/3824782/generic-equivalent-circuit-for-a-capacitor-l.jpg|||PPT - Characterization of Circuit Components Using S ...|||1024 x 768

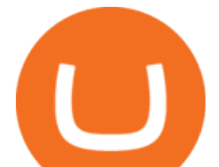

COSS stands for Crypto One-Stop Solution. We are your one-stop shop for all things crypto: an exchange, an e-wallet which supports a broad variety of tokens, a platform for ICO launches and promotional trading campaigns, a fiat gateway, a market cap widget, and more Start Trading Why Choose COSS? FSA

COSS Crypto Exchange - Volume, Market Prices & amp; Listings.

Trouble opening a real account - Account - Deriv community .

Coinbase Pro API - Coinbase Developers

How To Get Started Trading Forex Cryptocurrency and Synthetics with Deriv 2022Open account with Derv : https://track.deriv.com/\_SkhBONM7ZZl0QQMXeD9If2Nd7Zgq.

https://www.coss.io/themes/coss/images/TradeCOSS.png|||COSS Exchange|||1544 x 930

Videos for Deriv+real+account

https://thumbs.dreamstime.com/z/konskie-poland-march-man-holding-smartphone-coss-cryptocurrency-excha nge-logo-man-holding-smartphone-coss-cryptocurrency-148251998.jpg|||Man Holding Smartphone With COSS Cryptocurrency Exchange ...|||1600 x 1155

https://es.crypto-economy.com/wp-content/uploads/sites/2/2019/07/Coinbaseen6.png|||Cómo configurar tu wallet Coinbase para guardar tus ...|||1920 x 1080

https://tw-desk-files.teamwork.com/i/205009/attachment-inline/140679.20150604051224268.140679.2015060 40512242685OvXb|||How to setup PayPal payment gateway (NEW interface ...|||1219 x 906

COSS crypto exchange XXOS.net

US-based crypto exchange. Trade Bitcoin (BTC), Ethereum (ETH), and more for USD, EUR, and GBP. Support for FIX API and REST API. Easily deposit funds via Coinbase, bank transfer, wire transfer, or cryptocurrency wallet.

https://customercarecentres.com/wp-content/uploads/2021/05/Coss-Crypto.png||COSS Customer care Contacts - Customer Care Centres|||1820 x 865

Cryptocurrency platform loses estimated \$600 . - coss.io

https://i.pinimg.com/originals/9e/2d/2c/9e2d2cc7b62aa81210e8a2e78b903077.jpg|||Which Binary Trading App Is Best|||3264 x 1740

COSS stands for Crypto One-Stop Solution. It is a one-stop shop for several crypto services: an exchange, an e-wallet which supports a broad variety of tokens, a platform for ICO launches and promotional trading campaigns, a fiat gateway, a market cap widget, and more.

https://fm.cnbc.com/applications/cnbc.com/resources/img/editorial/2015/08/12/102914969-RTX1NZC6.1910 x1000.jpg|||What China's yuan move means for emerging markets-commentary|||1910 x 1000

China+yuan+cryptocurrency - Image Results

https://www.wikihow.com/images/a/aa/Convert-Yards-to-Meters-Step-4.jpg|||3 Modi per Convertire le Iarde in Metri - wikiHow|||3200 x 2400

The Basics of Support and Resistance Explained Binance.US Blog

https://modernconsensus.com/wp-content/uploads/2020/12/Yoni\_Assia\_CEO\_eToro\_viaWikimediaCommons -1.jpg|||Etoro Wallet Transfer Pending ~ news word|||1500 x 1010

https://miro.medium.com/max/3600/1\*cwnbSNeXBx84btSGYFdeGQ.png|||COSS UPDATE: 20th November 2019 - COSS Updates ...|||1800 x 900

https://images-na.ssl-images-amazon.com/images/I/918xno2zcmL.\_AC\_SL1500\_.jpg|||Mm to Inches Chart Printable That are Versatile | Elmer ...|||1189 x 1500

Today, we take a closer look at how you can move your crypto assets from your Binance account to your Ledger Live account.Read more about it in this article:.

https://www.homeperfect.com/media/catalog/product/9/1/915670-00.jpg||Heat-Timer 915670-00 ETV Platinum Plus Hot Water Tempering ...|||1920 x 1536

Binance.US does NOT provide investment, legal, or tax advice in any manner or form. The ownership of any investment decision(s) exclusively vests with you after analyzing all possible risk factors and by exercising

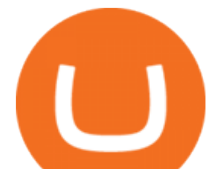

your own independent discretion. Binance.US shall not be liable for any consequences thereof.

https://static.cryptohopper.com/images/news/uploads/1597747647-binance-review-month-37-crypto-s-defiantrise-2.png|||1 Inch Crypto Review / 1inch Exchange Review Cheaper And ...|||1600 x 900

China launches digital currency app to expand usage

https://coincodex.com/en/resources/images/admin/guides/how-to-trade-futures/img1.png|||Binance Wallet Balance - Binance Releases A First Version ...|||1999 x 1022

## Deriv Real Account Login Pages Finder

COSS stands for Crypto One-Stop Solution. It is a one-stop shop for several crypto services: an exchange, an e-wallet which supports a broad variety of tokens, a platform for ICO launches and promotional trading campaigns, a fiat gateway, a market cap widget, and more. Coss Cryptocurrency is a cryptocurrency exchange based in Singapore.

Deriv real account login deriv.com Login NewslineTz.com. Preview. 6 hours ago you can log in and to start trading with real account click here to login to deriv real account, if youre a binary.com user, log in with your binary.com username and password. if you have forgotten your password at just click on reset password and an email with instructions will be sent on how to login. dont .

Binance staking options explained. Beginner tutorial for all possible options to stake your funds on Binance for more rewards. Never leave your assets idle, get more passive income. All videos uploaded to my channel are done with educational purpose, but please note that they are based on my personal experience and my personal opinions.

Ledger now supports Binance Smart Chain Ledger

https://i.pinimg.com/originals/63/b5/78/63b5784fe3556c52419389ab1eb3b5c4.jpg|||What Is The Safest Crypto Trading Platform - COGODI|||1400 x 2173

https://thumbs.dreamstime.com/z/bitcoin-coin-chinese-yuan-bills-crypto-currency-china-concept-real-117873 679.jpg|||Bitcoin Coin On Chinese Yuan Bills - Crypto Currency In ...|||1300 x 1389

Follow the steps below to create your Deriv Account: Visit Deriv website by clicking here to create. Click the Create free demo account button or register via a social network in the registration page. Enter your Email, check the checkbox and click the Create demo account button An email confirmation link will be sent to your email address.

https://disktransfer.co.uk/IMAGES-fs/3-inch-amsoft-cf-2-convert-windows10.jpg|||Convert 3 inch Amsoft Floppy from to be readable in Windows 10|||2122 x 1172

https://www.cryptoninjas.net/wp-content/uploads/2017/08/ico\_roadmap\_2-coss.jpg|||Crypto One-Stop Solution set to launch token swap this ...|||1827 x 1324

https://blockonomi-9fcd.kxcdn.com/wp-content/uploads/2017/12/coss-exchange-review.jpg|||The Complete Beginners Guide to COSS Review 2019 - Is it ...|||1400 x 933

https://uploads-ssl.webflow.com/5f57e6f89a4eb6925215e9e5/6089485da7f2f793e98f9fe2\_Altrady.jpg|||Best Crypto Trading Bot For Coinbase : 9 Best ...|||1386 x 889

https://miro.medium.com/max/4000/1\*cTw9mIRSshjEbjfufnQFmw.png|||Introducing the COSS Referral Programme | by COSS Team ...|||2000 x 1050

https://lookaside.fbsbx.com/lookaside/crawler/media/?media\_id=172273076147827|||Remax ImmoCenter Vöcklabruck - Home | Facebook|||1356 x 1356

https://coinjournal.net/wp-content/uploads/2020/09/Hassan-Maishera.jpg|||Hassan Maishera, Author at Coin Journal|||1110 x 1408

A Beginners Guide to Futures Trading (Website) Deposit USDT, BUSD into your USD-M Futures account as margin, and other Coins e.g. BTC into your COIN-M Futures as margin. Select the level of leverage to your preference. Choose the appropriate order type (buy or sell) Indicate the number of .

Coinbase Wallet was launched by Coinbase exchange for secure operations with coins and tokens. To use Coinbase Wallet, you dont need to have an account with Coinbase exchange. Read more: Ledger Nano S

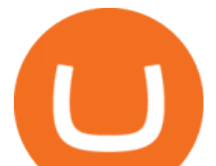

Wallet is a hardware wallet, a flagship product of the Ledger company, that has been in the industry since 2014.

https://img.weyesimg.com/collection/308e02366ca527097e455f5947f29403/9bb9fce35ec1b1b618b5c1351717 6ef1.jpg?imageView2/2/w/1920/q/75|||elegant foreign currency exchange kiosk with 19 inch touch ...|||1920 x 2560

https://www.cryptoarabe.com/wp-content/uploads/2020/04/Screen-Shot-2020-04-23-at-12.27.42.png|||Binance Smart Chain - Binance Smart Chain Welcomes Another ...|||2768 x 1214

Transfer BTC from Binance to Ledger Nano S : ledgerwallet

https://i.pinimg.com/originals/3f/37/45/3f374568460f24eaa24b05f76c0d3066.png|||mm to inches calculator -Google Search | Mm to inches ...|||1752 x 1240

https://aayushbhaskar.com/wp-content/uploads/2021/05/copy-your-DOGE-deposit-address-for-binance-wallet. png||How to Deposit & amp; Sell Dogecoin on WazirX and Withdraw INR|||3344 x 1282

https://static.askrypto.com/uploads/2020/09/Binance-To-Provide-Trading-Services-For-Mainland-Chinese-Cu stomers-Despite-The-Local-Ban.png|||Binance CEO Wishes More Defi-Based Ethereum Projects to ...|||1920 x 1080

https://i.imgur.com/p58ShCg.png|||Coss tokens mine all coins sold on the Coss exchange for ...|||1806 x 1046 The circulation of the currency will be controlled by the state and only authorized brokers and banks will be able to sell the cryptocurrency initially. It is yet unclear whether the currency will.

Well, its really easy. All you need to do is: Install Binance Smart Chain app on your Ledger hardware device. Once you navigate into the accounts tab, create a Binance Smart Chain account. You can then verify and confirm the address to deposit your tokens. Why access Binance Smart Chain through Ledger? Ledger.com - Ledger - State-Of-The-Art Security

Coss Cryptocurrency Exchange Review - Buy, Trade & amp; Exchange.

https://i.etsystatic.com/16265003/r/il/48a76a/2721940257/il\_1140xN.2721940257\_cagn.jpg|||Christmas Secret Santa Printable Questionnaire Digital | Etsy|||1140 x 1140

Transfering Coins from Coinbase to Ledger Nano S or X. 1. Plug in your Ledger. Connect your ledger device to your PC and input your pin. 2. Open the Ledger Live application and input your password. 3. Select Receive on the left hand side menu. 4. Choose an Account. 5. Open the right app one your .

Binance Smart Chain (BSC) Explained A Beginners Guide .

https://i.pinimg.com/originals/d9/34/90/d934907040efa05fc145c2d14f9fbf25.png|||Starrett Millimeter to Inch Conversion Table | Paper sizes ...|||1674 x 2175

https://cdn-images-1.medium.com/max/1600/0\*tRoeFhE2qP4EuZBd.jpg|||Coss Menjamin Anda Di Masa Yang Akan Datang|||1600 x 901

https://miro.medium.com/max/2112/1\*Op14wpViCxcxQDhgQMNCIw.png||Comparison of crypto exchange tokens: 09/18 - SICOS ...|||1056 x 1043

https://cryptoast.fr/wp-content/uploads/2019/09/ledger-nano-tuto-review-avis.jpg|||Tuto : Comment utiliser son portefeuille Leger Nano S|||1600 x 800

https://smartbillions.com/wp-content/uploads/2020/12/COSS-trading-options..jpg|||Coss Exchange Review: Is it Safe? - Smart Billions|||2000 x 1000

https://cryptonetwork.news/wp-content/uploads/2020/10/COSS-exchange.jpg|||COSS Exchange Withheld Tokens worth \$600k | CryptoNetwork ...|||2181 x 1209

Coinbase Pro Digital Asset Exchange

How to Set up Your Coinbase API Keys (Steps): Step 1: Create Your Keys. Step 2: Configure API Settings. Heres a list of the available wallets on Coinbase: BTC, ETH, LTC, USD, BCH, ETC, ZRX,. Step 3: Wait 48 Hours. This is part of their security measures. Dont worry though, we got a neat blog .

Learn how to migrate your coins from your Binance account to your Ledger Live account. Beware of phishing

binance explained coinbase to ledger nano coss cry

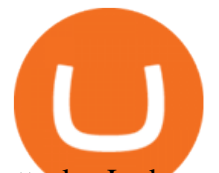

attacks, Ledger will never ask for the 24 words of your recovery phrase. Never share them. How To Transfer Coins (ETH, USDT, ADA)From Binance to Ledger . Coinbase vs. Ledger Nano S: What is the Best Way to Store . https://miro.medium.com/max/4000/1\*XvWoM6ZUoxUWtiL1sLSmKQ.png||COSS Fiat Deposit and Withdrawal User Guide | by COSS ...|||2000 x 1050 Select the Menu in the top-right corner of the Coinbase Pro dashboard on the website. Managing API keys is not currently supported on the Coinbase Pro mobile app; Select the API link from the menu; Under Profile Information, select the API Settings tab, then select + New API Key; Select your profile and appropriate permissions, create a passphrase, and then enter in your 2-Factor Authentication code ; Finally, select Create API Key at the bottom to make a unique key. Videos for Coinbase+to+ledger+nano How To Use Your Coinbase API Key [Full Guide] - Crypto Pro https://pressat.co.uk/media/uploads/210cf70bdd97502f56f3a3029347c845.jpg||COSS.IO: Introducing Simplicity to Cryptocurrencies | Pressat|||2000 x 970 https://smartbillions.com/wp-content/uploads/2020/12/coss-payments-and-withdrawal-methods.jpg|||Coss Exchange Review: Is it Safe? - Smart Billions|||2000 x 1000 https://miro.medium.com/max/4000/1\*FoPWe45UuTLZznvZNumAEQ.png|||Factors affecting the Mass Adoption of Cryptocurrencies ...|||2000 x 1050 The Peoples Bank of China has been developing the digital yuan, a so-called central bank digital currency that aims to replace some of the cash in circulation. China has already started real-world. https://u.today/sites/default/files/styles/1200x900/public/node-1299.jpg|||What Is Binance Coin (BNB) - Simple Explanation for Beginners|||1200 x 900 https://technofizi.net/wp-content/uploads/2018/07/Binance-02.jpg|||10 Cryptocurrency Exchanges like Binance and Its ...|||1919 x 1040 https://mrderiv.com/wp-content/uploads/2020/08/0ac406f6-4f5f-11e8-9150-83bd875cc143\_image\_hires\_2044 08-1536x923.jpg|||View Oanda Currency Exchange Rate Converter PNG - Mr. Deriv|||1536 x 923 Binance staking options explained China+yuan+cryptocurrency News https://miro.medium.com/max/3838/1\*bp4PX0grSOoFXUqosXt7OA.png|||Binance intro Cryptociety Explanation Series. | by ...|||1919 x 972 https://i.redd.it/6vje6hntlcs01.jpg|||COSS Exchange: Evidence of Incoming FIAT Pairs ...|||1112 x 1280 Binance Chain Wallet. The Binance Chain wallet is a browser extension that is created and maintained by Binance exchange. It is the official Binance wallet for accessing BSC and Binance Chain available on both Firefox and Chromium browsers, such as the Brave Browser. The wallets functionality may be limited, but it gets the most important job done, and Binance is constantly improving it. If you $&\#39$ ; re a Binary.com user, log in with your Binary.com username and password Binance Explained. The Binance Exchange is one of the most popular cryptocurrency exchanges on the planet that offers trading in plenty of virtual coins. Some of the most popular are Bitcoin (BTC), Ethereum (ETH), Litecoin (LTC), and the Binance Coin (BNB). Binance as an exchange offers the users the ability to trade cryptocurrencies. The Binance Coin (BNB) Explained DailyCoin An entry point to the 1inch Network' stech. The 1inch dApp is #1 DeFi aggregator, offering access to the most liquidity and the best token swap rates on various DEXes, with unique features, including partial fill, the Chi gas token and the ability to find the best swap paths across multiple liquidity sources. Deriv (Investments) Europe Ltd (W Business Centre, Level 3, Triq Dun Karm, Birkirkara BKR 9033, Malta)

is licensed in Malta and regulated by the Malta Financial Services Authority under the Investment Services Act to provide investment services in the European Union (licence no. IS/70156).

https://www.coinigy.com/assets/img/charts/5ec2599f574d8.png|||Binance Chart - Published on Coinigy.com on May 18th, 2020 ...|||1332 x 803

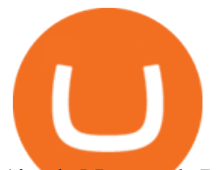

1inch Network Leading high capital efficient DeFi protocols

https://i.pinimg.com/originals/d4/b7/37/d4b737ea048984c6bac99c736ed4ac31.jpg|||What Is The Safest Crypto Trading Platform - DINCOG|||2100 x 1581

Coinbase to Integrate Ledgers Hardware Wallets

https://preview.redd.it/tqxdt42b8kl51.jpg?auto=webp&s=d6980efb0555ff736b2ff278c21deda9eae39e8e||| Can someone explain... : binance|||1080 x 2312

Binance exchange is currently the leading cryptocurrency trading platform in terms of daily trading volume, and BNB is used to pay for trading fees, among other things, on the platform. The token was launched in July 2017 to be used as a tool for crowdfunding in the Binance ICO.

https://image.winudf.com/v2/image1/Y29tLmNvbnZlcnRlci5tcGF0b3BzaV9zY3JlZW5fMF8xNTkxMDM1M  $jUxXzA5MA/screen-0.jpg?fakeurl=1&type=.jpg||MPa$  to Psi for Android - APK Download|||1080 x 1920

1inch Exchange trade volume and market listings CoinMarketCap COSS Exchange

How to move funds from Binance to Ledger - YouTube

On getting exposed on how to transfer from Coinbase to ledger nano s wallet, you should also take note of the transfer fees. Well, Coinbase usually has flat fees on it  $&\#39$ ; spread for all transactions with them which include purchases, sales, and withdrawals. But it  $&\#39$ ; fees depends on how much you want to pay, transferring from Coinbase to ledger nano s might take a range of 30 minutes to 3 days depending on the amount of traffic on the block within that period and also on the amount paid by the .

Coinbase Pros fully featured trading API offers an efficient way for developers to build digital asset trading applications and to offer related functionality. You can build tools to track the market, view your trading history, monitor open orders, and more. Access a U.S. Based Bitcoin Exchange. Safe, secure, and reliable. 1inch.Exchange Reviews, Trading Fees & amp; Cryptos (2022).

https://btcmanager.com/wp-content/uploads/2021/06/Fireblocks-and-Crypto.jpg||Local Crypto Trade Ny These Crypto Trade Signals Are ...|||1300 x 776

https://lookaside.fbsbx.com/lookaside/crawler/media/?media\_id=111116610355348|||Which Cryptocurrency Platform Has The Lowest Fees : 8 Best ...|||1586 x 1129

https://www.exchangesupplies.org/shop/prodimages/UP\_BO.jpg|||Unisharp: Purple 24G 25mm (1 inch) needle|||1200 x 1200

Yuan Chain Coin price today, YCC to USD live, marketcap and .

Official Company Website 2022 Yuan Pay Group

There are 3 types of accounts that Deriv offers its traders for forex and CFD trading. It is quite easy and fast to create an account with Deriv. All you need is an active working email of your own to register straight away. If you have a Binary.com account, you can also use its credentials to log in with Deriv.

https://i.pinimg.com/originals/1e/ea/78/1eea78daa2495d1b067f9cf14ea9cc63.jpg|||Binary Options Trading Demo Account Free|||1920 x 1080

https://cdn.investinblockchain.com/wp-content/uploads/2018/07/binance\_coin.jpg|||Binances First Year Review and What It Means for BNB|||1706 x 1137

Transfer Crypto Assets from Binance to Ledger + Adding .

1inch Exchange Review 2021: A Leading DEX Aggregator

How to Send Polkadot from Coinbase to Your Ledger S/X Nano .

https://www.wikihow.com/images/b/bb/Convert-Centimeters-to-Inches-Step-3.jpg||How to Convert Centimeters to Inches: 3 Steps (with Pictures)|||3200 x 2400

New to investing in crypto? Sign up for our Crypto Starter Course here to avoid making beginner mistakes and maximize your investment:https://www.consciouscr.

COSS is a cryptocurrency exchange based in Singapore. It has been active since 2017. COSS Advantages

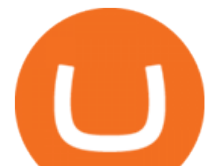

COSS promotes five factors as the main benefits of its trading platform. These five factors are transparency, instant conversion, state of the art security, integrated cash flow and FSA.

Cardano (ADA) is now fully integrated with the Ledger Nano S ????. So, if you were waiting to move your ADA from an exchange to a more secure device nows the time! Steps to Send ADA from .

How to Transfer Coinbase to Ledger Nano S

https://public.bnbstatic.us/20200424/78837374-a0cc-46c0-be27-b376be62783c.png|||Binance.US Blog|||1600 x 900

https://www.wikihow.com/images/b/b9/Convert-Inches-to-Feet-Step-9.jpg|||Come Convertire i Pollici in Piedi: 9 Passaggi|||3200 x 2400

http://anearringaweek.files.wordpress.com/2012/03/inches-to-mm-conversion2.jpg|||Inches to MM conversion | An Earring A Week|||1024 x 1195

China Releases e-Yuan Cryptocurrency and Investors are Going .

https://external-preview.redd.it/gVSFzelkrfpTFqEX4I3\_0XJ4-noQF1AKEqXkqer3fk4.png?auto=webp& s=487fc67a198e86a1b7ff9f36fc9cfb6a3d62694f|||Binance Manipulation Proof : RequestNetwork|||1354 x 826 Yuan Chain Coin (YCC) is a cryptocurrency and operates on the Ethereum platform. Yuan Chain Coin has a current supply of 10,000,000,000 with 0 in circulation. The last known price of Yuan Chain Coin is 0.00495147 USD and is down -14.72 over the last 24 hours.

1inch dApp. An entry point to the 1inch Network $&\#39$ ; tech. The 1inch dApp is No. 1 DeFi aggregator, offering access to the deepest liquidity and the best token swap rates on various DEXes, with unique features, including partial fill and the ability to find the best swap paths across multiple liquidity sources.

https://captainaltcoin.com/wp-content/uploads/2019/02/binance-jersey-review-1300x866.jpg|||Binance Jersey Review 2020 - How safe is the new fiat ... $|||1300 \times 866$ 

https://i1.wp.com/mikiguru.com/wp-content/uploads/2021/08/binance-coin-t.png?resize=1536%2C864& ssl=1|||Binance Coin (BNB) Explained and it Meaning - MikiGuru|||1536 x 864

Bitcoin - Segwit. Which one do I have to choose at Binance and which address to use in my Ledger? For transferring the BTC I can then choose: BNB - Fee: 0.0000018 BTC \$0.077723. BSC - Fee: 0.0000035 BTC \$0.151127. BTC - Fee: 0.0005 BTC \$14.25. If course I would prefer to use BNB or BSC as the fee is way lower.

The latest tweets from @1inch

https://img.weyesimg.com/collection/308e02366ca527097e455f5947f29403/9bea58d59b7946ba5cea4c8cffa8 4d3b.jpg?imageView2/2/w/1920/q/75|||elegant foreign currency exchange kiosk with 19 inch touch ...|||1920 x 2560

https://hypertrader.app/wp-content/uploads/2021/06/Exchanges\_Works.jpg|||Dex Bitcoin Exchange : Crypto Exchange Company Coss ...|||2400 x 1256

Real money account Sign in to your Deriv account. If you dont have one, sign up for free. Add a Deriv X demo account. Start trading on the mobile app or through your web browser. 2 accounts to choose from Synthetic Trade our exclusive, proprietary synthetic indices 24/7, which simulate real-world market movements. Financial

https://image.binance.vision/editor-uploads-original/014aa2bcdf82454994ffda7ced798a3d.png|||Impermanent Loss Explained | Binance Academy|||1600 x 900

Steps to send Polkadot from Coinbase to your Ledger device . Open Ledger Live and add a Bitcoin account to your Ledger by clicking on the Accounts on the left hand side menu of Ledger Live and selecting the add account button in the top right hand side of the screen. Ledger Live will prompt you to select which asset youd like to add an account for.

REAL ACCOUNT - Deriv community Resources Deriv

Once on the MetaTrader 5 dashboard, click +New Account Select whether you wish to open a demo account

## binance explained coinbase to ledger nano coss cry

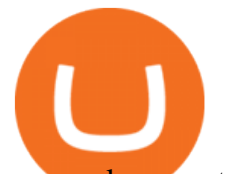

or a real account. Choose your preferred account type from the available selection and click on Next Enter your name, assign a password to this account and click Create Account Your new account will be created. https://cdn.publish0x.com/prod/fs/images/bd5bef5cdcf6489843c5ca55fc7582b3a1672cf95394ae05af9a4d41b0 f9bbb1.png|||Binance Dual Savings Explained|||3539 x 1987 https://cryptocoinspy.com/wp-content/uploads/2018/05/coss-document-page-screen-shot.png|||Coss.io Exchange Review | Cryptocoin Spy|||1489 x 852 https://www.accesswire.com/users/newswire/images/590921/yhyuan-copy.jpg||China Releases e-Yuan Cryptocurrency and Investors are ...|||1280 x 870 http://cdn.shopify.com/s/files/1/0234/5963/products/06\_16\_21WomensUnderwear-9037.jpg?v=1628210376||| Crayon Cheeky Panties | The 69 Pack|||2000 x 3000 Can I transfer USDT from Binance to Ledger Live with Binance . Binance explained (A beginner' s guide to getting started . https://captainaltcoin.com/wp-content/uploads/2019/04/blockstack.png|||Blockstack Token LLC Announces SEC Filing for Regulated ...|||1714 x 862 Migrating your coins from Binance Ledger https://gemschain.net/wp-content/uploads/2021/09/persons-hand-holding-a-phone-showing-a-bitcoin-chart-sca led.jpg|||RippleWave Gems Chain|||2560 x 1706 https://cdn-images-1.medium.com/max/1600/1\*oUF4kSv9UqT16RfHc8gKKQ.png|||Keeping Your Crypto Coins Safe denizandvlad Medium|||1333 x 916 Build a Crypto Portfolio - #1 in Security Gemini Crypto http://cdn.shopify.com/s/files/1/0234/5963/products/06\_16\_21WomensUnderwear-9242.jpg?v=1626445942||| Pink Tropical Modal Bralette | The Sex On The Beach|||2000 x 3000

Ledger Nano S hard wallet. (Motokoka/Wikimedia Commons) Crypto exchange Coinbase is planning to integrate Ledger hardware wallets, bringing users more options for self-custody of their crypto,.

China Releases e-Yuan Cryptocurrency and Investors are Going .

Binance is a crypto-to-crypto exchange. This means that users can only use it to trade cryptocurrencies. If you dont already own some cryptocurrency, then youll need to buy some before you can start trading with Binance. I suggest using an exchange that offers fiat currency trading like Coinmama, CEX.IO or Coinbase.

https://financialit.net/sites/default/files/davidwu.jpg|||COSS for a Good Cause: Charity for Crypto|||1429 x 953 https://coincodex.com/en/resources/images/admin/guides/how-to-trade-futures/binance-crypto-exchange-revie w.png:resizeboxcropjpg?1580x888|||Binance Futures Trading Explained: Cryptocurrency Futures ...|||1579 x 888

https://nationalinterest.org/sites/default/files/main\_images/2020-01-14T132130Z\_1371438096\_RC2PFE9HP7 9K\_RTRMADP\_3\_CRYPTO-CURRENCIES-FIDELITY.JPG.jpg|||The Emergence of a China-Backed Cryptocurrency in the Era ...|||1348 x 849

http://www.bitcoincoupons.org/wp-files/bitcoincoupons.org/2020/06/ledger\_logo-1024x1024.jpg|||Ledger Discount Code Promo Code|||1024 x 1024

https://cdn.inchcalculator.com/a/img/unit-conversion/centimeter-to-millimeter-conversion-scale.png|||Mm to Inches Chart Printable That are Versatile | Elmer ...|||3000 x 850

http://1.bp.blogspot.com/-NQxQ0wXTLFk/UufHleVG4cI/AAAAAAAAJfg/U8v9g6FBHr4/s1600/31.jpg|||Stu dent Survive 2 Thrive: Convert Height to Feet and ...|||1024 x 768

https://www.coinigy.com/assets/img/charts/5cb759a36b1ca.png|||Binance Chart - Published on Coinigy.com on April 17th ...|||2352 x 1123

https://lh3.googleusercontent.com/5e\_-dVWwusWsFwGEXEMs13t6IIHtsl40NAlUvpGc4Ms\_pFPxV8IvwPve f1u25ld1qys=h900|||How do you convert 79 centimeters to inches ...|||1600 x 900

https://i.pinimg.com/originals/89/44/95/8944950c8142c3364c883d963e5b26dd.png||COSS Wallet - crypto one stop solution | Blockchain wallet ...|||2480 x 2523

https://i.stack.imgur.com/91lQg.jpg|||sealing - Weather Stripping seal 1/2 inch kerf door gap ...|||1536 x 2048

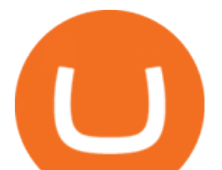

https://www.coinigy.com/assets/img/charts/5f7dd9f10a962.png|||Binance Chart - Published on Coinigy.com on October 7th ...|||1332 x 800

https://www.wikihow.com/images/c/cc/Convert-Inches-to-Centimeters-Step-7-Version-2.jpg|||How to Convert Inches to Centimeters (with Unit Converter)|||3200 x 2400

https://cdn.inchcalculator.com/wp-content/uploads/2018/11/percent-off.jpg|||Percent Off Calculator - Inch Calculator|||1500 x 1490

The digital yuan or e-CNY is a digital version of Chinas sovereign currency and has been in the works since 2014. It is not a cryptocurrency like bitcoin but is instead issued and controlled by.

Log in Deriv.com

Deriv X - a multi-asset CFD trading platform available on Deriv

https://cryptopro.app/wp-content/uploads/2019/06/Coinbase-Pro-API-Instruction2-2-1024x782.png|||How to Get Your Coinbase Pro API Key and Use It [Full Guide]|||1024 x 782

Crypto exchange Mt. Gox, also based in Tokyo, collapsed in 2014 after losing half a billion dollars in bitcoin. The latest attack comes as losses from theft, hacks and fraud related to decentralised finance hit an all-time high, raising the risk of both investing in the sector and of regulators looking to shake it down.

https://lookaside.fbsbx.com/lookaside/crawler/media/?media\_id=317801226044690&get\_thumbnail=1||| Binary ROBOT - Trading deriv.com Binary and forex. REAL ...|||1064 x 776

http://cryptocoinrankings.com/blog/wp-content/uploads/2018/01/Stop-Limit-Order.jpg|||Quick tips. How to set Take Profit and Stop loss in ...|||3813 x 1855

https://1bzk83pdqbs1pbyph40x4fm1-wpengine.netdna-ssl.com/wp-content/uploads/2020/04/bitcoin-china.jpg| ||CV-1984: China Rolls Out Test Of Digital Currency In Four ...|||1886 x 1119

https://cryptofu.xyz/wp-content/uploads/2018/04/Binance-RSI.jpg||Technical Analysis Practice 2 RSI(Relative Strength ...|||1280 x 1067

Online trading platform - Forex, commodities and indices Deriv

How to Setup Coinbase Pro API Keys (Steps): Step 1: Generate Your Keys 1.1 Sign into your Coinbase Pro account and click on your username, then click on API 1.2. Step 2: Save Your Keys 2.1 After clicking on Create Key, a new window will appear showing your API Secret Key. Save. Step 3: Link .

https://image.winudf.com/v2/image/Y29tLm1feWQuZGV2MDAxLmFwcDAwMV9zY3JlZW5fMl8xNTM3

ODU0Mzc4XzAxOA/screen-2.jpg?h=800&fakeurl=1&type=.jpg|||m, cm, mm to yard, feet, inch converter tool for Android ...|||1422 x 800

https://cryptocoinspy.com/wp-content/uploads/2018/04/physical-bitcoins-and-dollar-notes.jpg|||COSS.IO to Introduce FIAT Trading by the end of April ...|||5472 x 3648

Find Out How to Use Binance: The Complete Binance Tutorial

https://chartsandtrends.com/wp-content/uploads/2018/06/2018-06-17\_BNBUSDT-UTW-1200x881.png|||Bina nce Coin (Symbol: BNB) Unaffected By The General ...|||1200 x 881

https://i.pinimg.com/originals/60/28/f3/6028f3de2330f412ba973b234ba18564.jpg||China seems to be reconsidering its position on digital ...|||1920 x 1200

1inch Network Dapp.com

https://www.thecoinrepublic.com/wp-content/uploads/2020/08/China-Cryptocurrency-Wallet-1200x800.jpg||| Chinese Bank Disables Digital Yuan Wallet After Brief ...|||1200 x 800

http://wikicrypto.com/wp-content/uploads/2017/07/CEX.IO\_-1.jpg|||WikiCrypto's CEX.IO Exchange Review for Beginners|||1024 x 768

https://fthmb.tqn.com/L41VI3f8d6\_Ae1aP3cn9B6H-mYg=/2193x1367/filters:fill(auto,1)/GettyImages-87080 5738-5a4674214e4f7d003a39c180.jpg|||How to Convert Points to Inches in Typography|||2193 x 1367

The release of the e-Yuan has attracted worldwide attention from investors hoping the cryptocurrency will reach heights to parallel those achieved by bitcoin. However, it is yet unclear to what.

https://gblobscdn.gitbook.com/assets%2F-M6CjLe1Bz1VSFiakrFB%2F-M6DSKuR9PHOQ0OUtnXD%2F-M 6DUJfpPAfgmeQ1J2JJ%2F5.1.png?alt=media&token=0568184c-ffc7-4429-800a-9271d3cfbc14|||How to create an account in Binance - Brokerst|||1800 x 1200

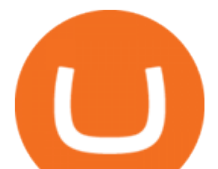

https://cryptocurrencyfacts.com/wp-content/uploads/2021/05/binance-chain-chart-platform.jpg|||How to Look at Binance Chain Charts|||2238 x 1255

https://investorplace.com/wp-content/uploads/2021/02/uni.png|||Why Cant I Trade Xrp On Robinhood / How To Buy Xrp On ...|||1536 x 819

https://image.winudf.com/v2/image1/Y29tLm1vYmlsZS5rY2FsdG9jYWxfc2NyZWVuXzFfMTU0MzQzMz A5Ml8wMTU/screen-1.jpg?fakeurl=1&type=.jpg|||kcal to cal / kilocalorie to calorie Converter for Android ...|||1080 x 1920 Coinbase Pro API Setup - Coinrule Help Center 1inch Network (@1inch) Twitter

*(end of excerpt)*